# Chapter 3, File Input and Output

Programming Concepts in Scientific Programming EPFL, Master class

September 30, 2019

**KORK ERKER ADAM ADA** 

Redirecting command output

\$ ./exec > output.txt

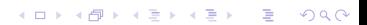

Redirecting command output

$$
\$./exec > output.txt
$$

# Try it with:

# $$ \s >$  output.txt

**Kロトメ部トメミトメミト ミニのQC** 

## Writing to standard output/error

```
int x = 1.;
int y = 0.;
if (y == 0) {
 std::cerr << "Error - division by zero\n";
} else {
 std::count \ll x \rightarrow y \ll "n":std::cout.flush();
}
```
K ロ ▶ K 個 ▶ K 할 ▶ K 할 ▶ 이 할 → 9 Q Q →

## Writing to standard output/error

```
int x = 1.;
int y = 0.;
if (y == 0) {
  std:: cerr << "Error - division by zero\n";
} else {
  std::count \ll x \text{ / } y \ll \text{ ''\`n''};std::cout.flush();
}
```
K ロ ▶ K 個 ▶ K 할 ▶ K 할 ▶ 이 할 → 9 Q Q →

What is the result of doing this ?

 $$./exec > output.txt$ 

## Writing to standard output/error

```
int x = 1.;
int y = 0.;
if (y == 0) {
  std::cerr << "Error - division by zero\n";
} else {
  std::cout \langle x \rangle / y \langle x \rangle";
  _{\text{std::court}}\text{float}();
}
```
**KORK EXTERNE PROVIDE** 

```
Why flush() ?
```
K ロ ▶ K @ ▶ K 할 ▶ K 할 ▶ | 할 | ⊙Q @

```
#include <cassert>
#include <fstream>
#include <iostream>
```

```
int main() {
  std::ofstream write output("Output.dat");
  assert(write_output.is_open());
  write_output << "Hello world !" << std::endl;
```
**KORK ERKER ADAM ADA** 

```
write_output.close();
}
```

```
#include <cassert>
#include <fstream>
```
#include <iostream>

```
int main() {
  std::ofstream write output("Output.dat");
  assert(write_output.is_open());
  write output << "Hello world !" << std::endl;
  write_output.close();
}
```
#include <cassert> #include <fstream> #include <iostream>

```
int main() {
 std::ofstream write_output("Output.dat");
 assert(write_output.is_open());
```
**KORK ERKER ADAM ADA** 

write output << "Hello world !" << std::endl;

```
write_output.close();
}
```
#include <cassert> #include <fstream> #include <iostream>

```
int main() {
 std::ofstream write_output("Output.dat");
 assert(write_output.is_open());
 write output << "Hello world !" << std::endl;
```

```
write_output.close();
}
```
#include <cassert> #include <fstream> #include <iostream>

```
int main() {
 std::ofstream write_output("Output.dat");
 assert(write_output. is\_open());
 write output << "Hello world !" << std::endl;
 write_output.close();
}
```

```
#include <cassert>
#include <fstream>
#include <iostream>
```

```
int main() {
  std::ofstream write output("Output.dat");
  assert(write_output.is_open());
  write output \lt\lt "Hello world !" \lt\lt std::endl;
  write_output.close();
}
```

```
#include <cassert>
```
- #include <fstream>
- #include <iostream>

```
int main() {
  std::ofstream write output("Output.dat");
  assert(write_output.is_open());
```
write output << "Hello world !" << std::endl;

```
write_output.close();
}
```

```
# include <cassert>
# include <fstream>
# include <iostream>
```

```
int main() {
  std::ofstream write output("Output.dat");
  assert(write_output.is_open());
  write_output << "Hello world !" << std::endl;
```
**KORK ERKER ADAM ADA** 

```
write_output.close();
}
```
#### Writing a vector to file

```
double x[3] = {0.0, 1.0, 0.0};
double y[3] = {0.0, 0.0, 1.0};
```

```
std::ofstream write_output("Output.dat");
assert(write_output.is_open());
```

```
for (int i = 0; i < 3; i^{++}) {
   write output \langle x[i] \rangle \langle x \rangle " \langle x[i] \rangle \langle x \rangle " \langle x \rangle";
}
```

```
write_output.close();
```
Setting the precision of the output

K ロ ▶ K @ ▶ K 할 ▶ K 할 ▶ | 할 | ⊙Q @

Setting the precision of the output

```
write_output.precision(10); // 10 sig figs
write_output \langle x \rangle \langle x \rangle \langle \mathbf{n}^{\mathsf{m}} \rangle;
write_output.close();
```
K ロ ▶ K @ ▶ K 할 ▶ K 할 ▶ 이 할 → 9 Q Q →

```
std::ifstream read_file("Output.dat");
assert(read_file.is_open());
```
**KORK ERKER ADAM ADA** 

```
for (int i = 0; i < 6; i++) {
 read_file >> x[i] >> y[i];
}
```

```
read_file.close();
```

```
std::ifstream read_file("Output.dat");
assert(read_file.is_open());
```
**KORK ERKER ADAM ADA** 

```
for (int i = 0; i < 6; i++) {
 read file >> x[i] >> y[i];
}
```
read\_file.close();

```
std::ifstream read_file("Output.dat");
assert(read_file.is_open());
```
KO KKOKKEKKEK E DAG

$$
\begin{array}{c}\n\text{for (int i = 0; i < 6; i++) {\{ \atop \text{read_file} \gt\gt \atop \text{x[i]} \gt\gt \atop \text{y[i];} \end{array}}
$$

read\_file.close();

```
std::ifstream read_file("Output.dat");
assert(read file.is open());
```

```
for (int i = 0; i < 6; i++) {
 read_file >> X[i] >> Y[i];
}
```

```
read_file.close();
```
What can be the type of  $\times$  and  $\times$  ?

Unknown number of entries

```
double x[100], y[100];
while (!read_file.eof()) {
 read_file >> x[i] >> y[i];
 i++;
}
```
K ロ ▶ K 個 ▶ K 할 ▶ K 할 ▶ 이 할 → 9 Q Q →

Unknown number of entries

```
double x[100], y[100];
while (!read_file.\text{eof}()) {
  read_file >> x[i] >> y[i];
  i++;
}
```
**KORK ERKER ADAM ADA** 

Reading from the command line

#### int main(int  $\arg c$ , char \* $\arg v$ []) {

KO K K Ø K K E K K E K V K K K K K K K K K

#### Reading from the Command Line

```
std::cout << "Number of command line arguments = ";
\text{std}:\text{count} \ll \text{argc} \ll \text{min};
for (int i = 0; i < \text{argc}; i++) {
  std::cout << "Argument " << i << i << i << i = " << \arg(v[i];std::cout \langle \langle \nabla \cdot \mathbf{r} \rangle}
```
#### Reading from the Command Line

```
std::cout << "Number of command line arguments = ";
std::cout \lt\lt argc \lt\lt "\n";
for (int i = 0; i < argc; i++) {
  std::cout << "Argument " << i << " = " << \frac{argum}{(i)};
  std::cout \langle \langle \nabla \cdot \mathbf{r} \rangle \rangle}
```
# What is the memory representation of argv[i] ?

#### Reading from the Command Line

std::string program\_name = argv[0]; **int** number\_of\_nodes = std::stoi(argv[1]); **double** conductivity = std::stof(argv[2]);

#### Tips: Controlling Output Format

 $\triangleright$  Output in scientific format. 4.6578e2 is achieved by the use of the flag: std::ios::scientific

KID KA KERKER KID KO

- Always showing  $a + or sign: std:ios: showpos$
- $\blacktriangleright$  Precision of scientific output: precision

write file. $\texttt{Setf}$ (std::ios::scientific); write file. $\texttt{Setf}$ (std::ios::showpos);  $write\_file.PTECision_{(13)};$ 

# File Input and Output

Take away message

- **In std::cout & std::cerr**: standard output and standard error
- **In std::flush**: forces effective writing to stream
- **In std::ofstream & std::ifstream**: output/input streams to file
- ▶ **file.eof()** function to test end of file
- **argc/argv** parameters passed to the program
- $\triangleright$  **atoi/atof**: convert string to an int/float number
- **Example 1 scientific notation of numbers**: file.setf(std::ios::scientific), file.setf(std::ios::showpos), file.setprecision(15)